## SAP ABAP table BBP\_PDS\_SUSCF\_ITEM\_D\_ONLY {Interface Item Data SUS Confirmation GetDetail Case}

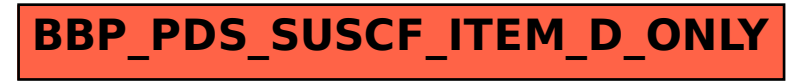